## **aXcelerate - Learner Portal – Accessing Your Course**

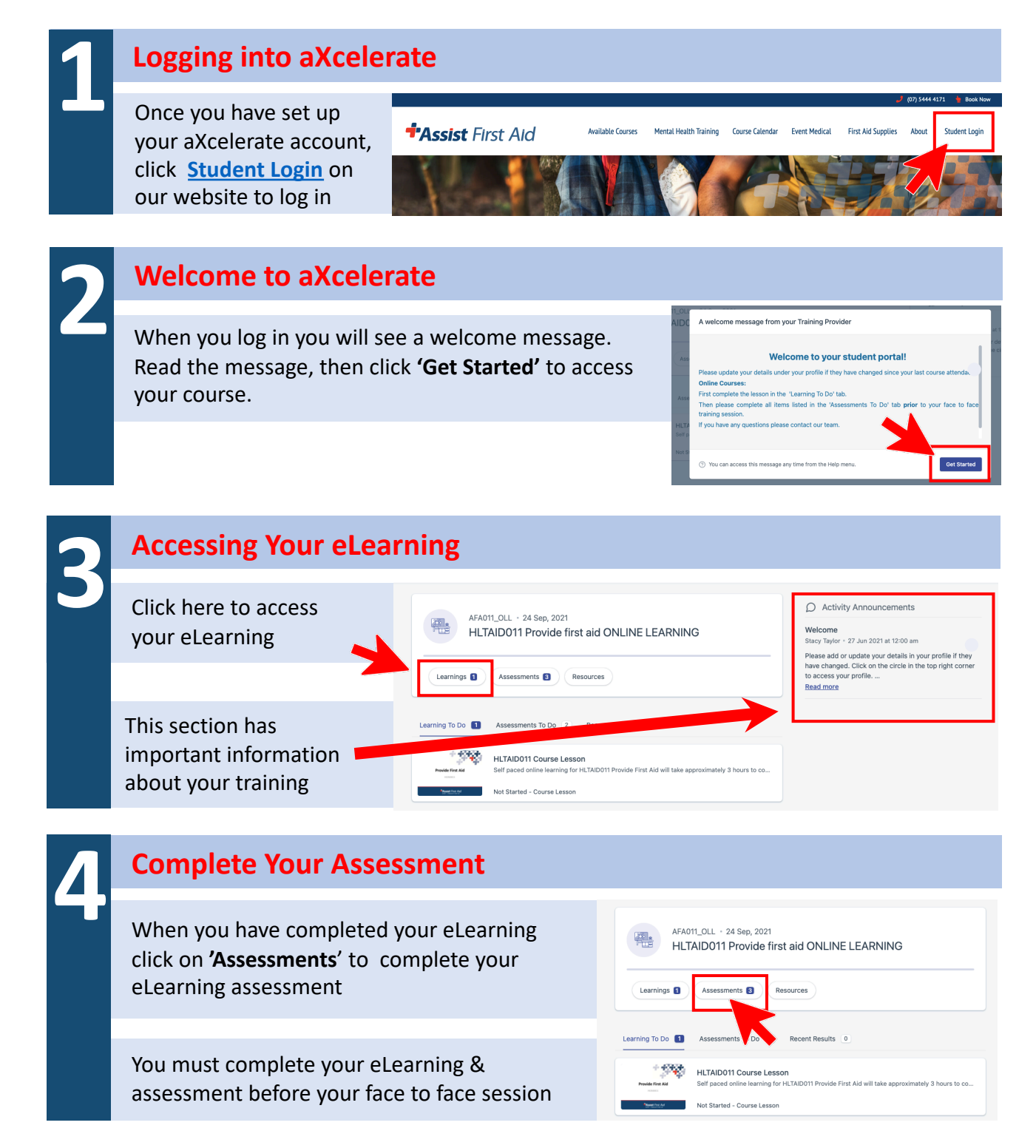

For other aXcelerate information and How To guides go to: <https://www.assistfirstaid.com.au/faqs/>

www.assistfirstaid.com.au  $(07)$  5444 4171 admin@assistfirstaid.com.au

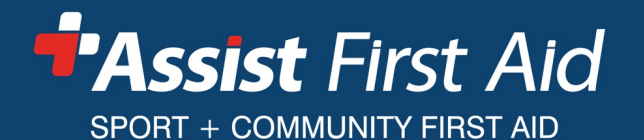

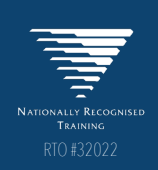